# 三要因の分散分析

# *S ABC* タイプ;*RBFpqr* デザイン;被検者内計画

#### 青木繁伸

#### 2020 年 3 月 17 日

# 1 **目的**

三要因の分散分析(*S ABC* タイプ;*RBFpqr* デザイン;被検者内計画)を行う。

# 2 **使用法**

:

*ABC* タイプ(被検者内計画)のデータが以下のようにまとめられているとする。

要因 *A* は 2 水準,要因 *B* は 3 水準,,要因 *C* は 4 水準をもち,各被験者は要因 *A*,要因 *B*,要因 *C* のすべ ての水準の組み合わせ (例では2 × 3 × 4 = 24 通り) についてデータを採取される。

--------------------------------------------------------------------------------------------------------------- A1 A2 ------------------------------------------------- ------------------------------------------------- B1 B2 B3 B1 B2 --------------- --------------- --------------- --------------- --------------- --------------- C1 C2 C3 C4 C1 C2 C3 C4 C1 C2 C3 C4 C1 C2 C3 C4 C1 C2 C3 C4 C1 C2 C3 C4 --------------- --------------- --------------- --------------- --------------- --------------- 被検者 1 x1 x2 x3 x4 x5 x6 x7 x8 x9 x10 x11 x12 x13 x14 x15 x16 x17 x18 x19 x20 x21 : **被検者** 2 x25 x26 x27 x28 x29 x30 x31 x32 x33 x34 x35 x36 x37 x38 x39 x40 x41 x42 x43 x44 x45 x46 x47 x48 被検者 3 x49 x50 x51 x52 x53 x54 x55 x56 x57 x58 x59 x60 x61 x62 x63 x64 x65 x66 x67 x68 x69 x **被検者** 4 x37 x38 x39 x40 x41 x42 x43 x44 x45 x46 x47 x48 x37 x38 x39 x40 x41 x42 x43 x44 x45 x46 x47 x48 被検者 5 x49 x50 x51 x52 x53 x54 x55 x56 x57 x58 x59 x60 x61 x62 x63 x64 x65 x66 x67 x68 x69 x 被検者 6 x73 x74 x75 x76 x77 x78 x79 x80 x81 x82 x83 x84 x85 x86 x87 x88 x89 x90 x91 x92 x93 : **被験者** 7 x97 x98 **…**

---------------------------------------------------------------------------------------------------------------

以上のようなデータを,一次元データベクトル data として,要因 *C* の水準数,要因 *B* の水準数,要因 *A* の水準数,被験者数をそれぞれ Nc, Nb, Na, N として,

import sys sys.path.append("statlib")

from xtest import SABC SABC(data, Nc, Nb, Na, N)

のように関数を呼ぶ。

#### 2.1 **引数**

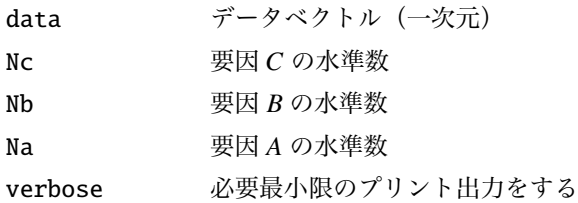

### 2.2 **戻り値の名前**

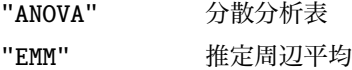

# 3 **使用例**

森敏昭,吉田寿夫「心理学のためのデータ解析テクニカルブック」北大路書房, P. 152 の例

dat =  $[2, 5, 9, 6, 3, 6, 1, 2, 1, 5, 5, 5, 6, 7, 10, 6, 6, 7, 2, 1,$ 5, 3, 6, 5, 5, 9, 13, 8, 5, 5, 5, 4, 3, 4, 6, 9, 7, 9, 14, 10, 8, 6, 2, 5, 5, 6, 7, 7] import sys sys.path.append (" statlib ") from xtest import SABC  $a = SABC(data, 3, 2, 2, 4)$ 

Three-way ANOVA(SABC type)

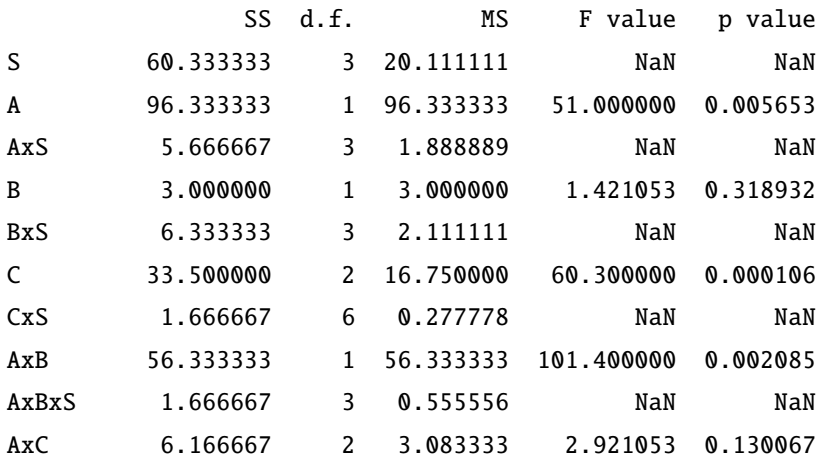

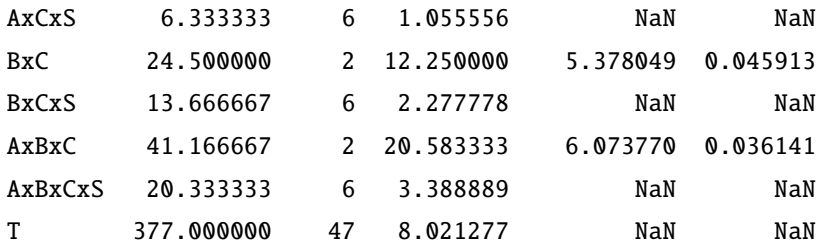

#### Estimated Merginal Means

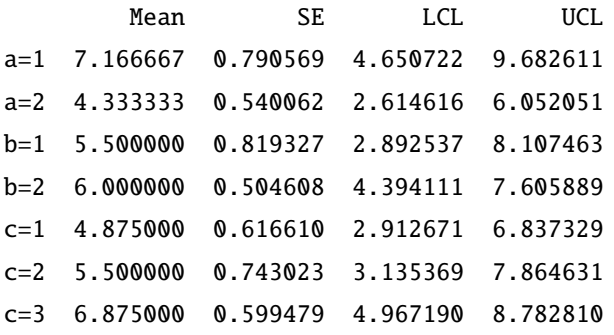